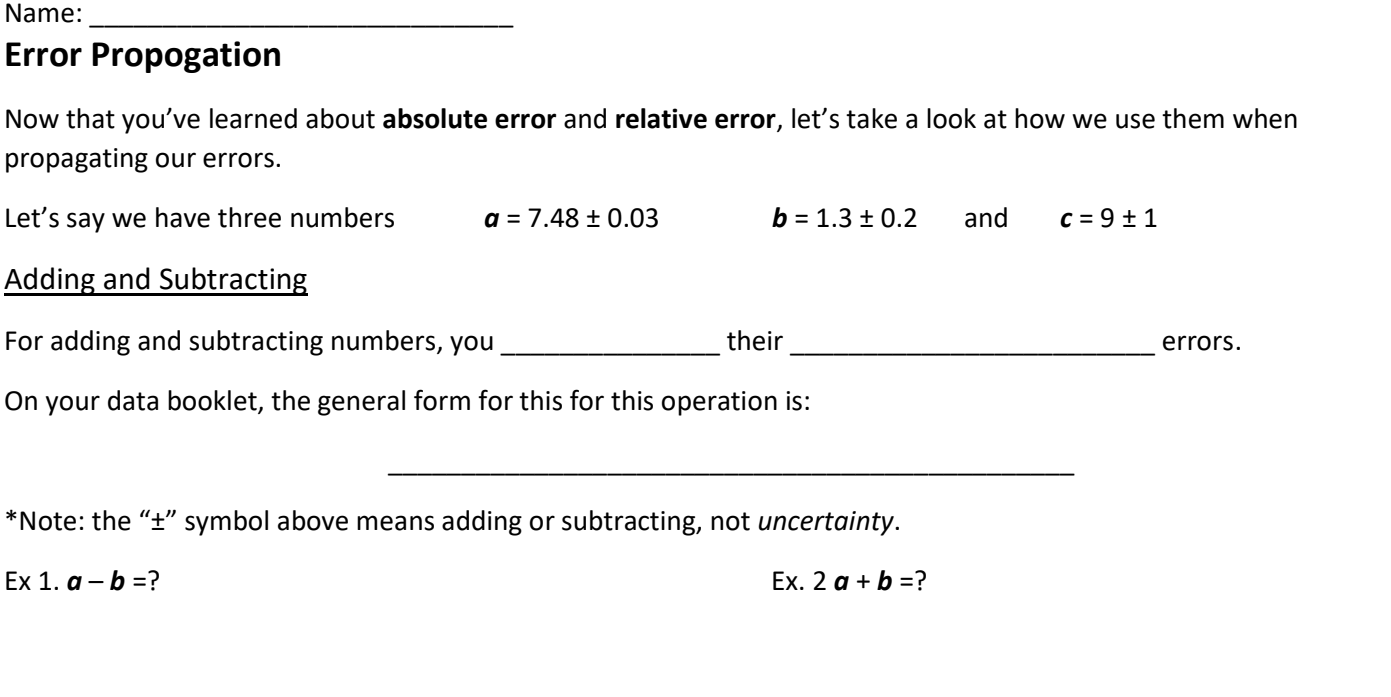

**Inquiry question:** In which example is the relative error of your answer larger? Why?

Multiplying by an errorless number

When multiplying your number by an errorless number,  $p$ , you \_\_\_\_\_\_\_\_\_\_\_\_\_\_\_\_\_ your \_\_\_\_\_\_\_\_\_\_\_\_\_\_\_\_\_\_\_ error by  $p$ .

\_\_\_\_\_\_\_\_\_\_\_\_\_\_\_\_\_\_\_\_\_\_\_\_\_\_\_\_\_\_\_\_\_\_\_\_\_\_\_\_\_\_\_\_\_\_\_

Your data booklet does not have the general form for this operation, but we can simply write it as

Recall, that we did an example of this when you were calculating your uncertainties, there was one more step in that calculation to account for your time measuring for 10 oscillations.

Ex. 3 What is the error of π*a*?

**Inquiry question:** If you took the relative error of *a* and multiplied it by π*a*, would that give you the same answer as Ex.3? Show your work to help you explain.

Name: \_\_\_\_\_\_\_\_\_ Multiplying and Dividing

For multiplying and dividing numbers, you \_\_\_\_\_\_\_\_\_\_\_\_\_\_\_ their \_\_\_\_\_\_\_\_\_\_\_\_\_\_\_\_\_\_\_\_\_\_\_\_\_ errors

On your data booklet, the general form for this for this operation is:

Notice that \_\_\_\_\_\_\_\_\_\_\_\_\_\_\_\_ represents \_\_\_\_\_\_\_\_\_\_\_\_\_\_\_\_\_\_\_\_\_\_\_\_\_\_\_\_\_\_\_ error. In order to leave your answer in absolute error, you need to multiply your final answer, *y*, by your calculated relative error.

\_\_\_\_\_\_\_\_\_\_\_\_\_\_\_\_\_\_\_\_\_\_\_\_\_\_\_\_\_\_\_\_\_\_\_\_\_\_\_\_\_\_\_\_\_\_\_

Ex. 4  $\frac{ab}{c} = ?$ 

$$
Ex. 5 \qquad \frac{b}{ac} = ?
$$

## **Exponents**

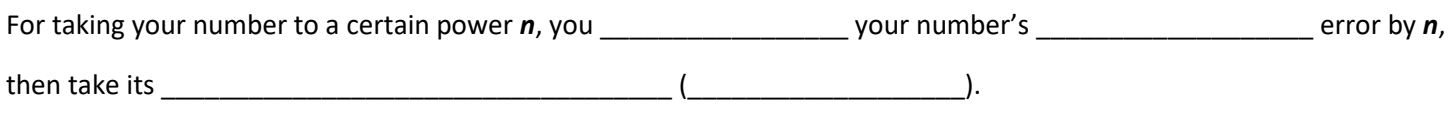

On your data booklet, the general form for this for this operation is:

Notice that \_\_\_\_\_\_\_\_\_\_\_\_\_\_\_\_ represents \_\_\_\_\_\_\_\_\_\_\_\_\_\_\_\_\_\_\_\_\_\_\_\_\_\_\_\_\_\_\_ error. In order to leave your answer in absolute error, you need to multiply your final answer, *y*, by your calculated relative error.

Ex. 6  $b^2 = ?$ 

Ex. 7  $\sqrt{c}$  =?

Ex. 8  $\frac{1}{a^2}$  =?